Graphics drivers for  $\operatorname{\mathbb{H}F}(\mathbf{X})_{\varepsilon}$ <sup>\*</sup>

Sebastian Rahtz and David Carlisle

1999/02/16

## **1 Driver files**

This file implements some of the currently supported drivers. If the driver you use is not in this list then a '.def' file may be distributed with This graphics bundle, or may be distributed with your driver.

If not, send us some details of the driver's \special syntax, and we will try to produce a suitable file.

Note that some of these files are for drivers to which we have no access, so they are untested. Please send any corrections to the latexbugs address.

## **2 Colour**

Most of the drivers that support colour use one of three methods.

- color1: 'dvips' style colour specials.
- color2: 'textures' style colour specials.
- color3: Colour implemented via literal PostScript specials.
- color4: Colour implemented by specials that only support RGB ie Red Green Blue specified as integers in the range 0–255. Other models converted to this within T<sub>E</sub>X.

Some drivers do not use any of these modules and have their own code. Note that drivers using the 'color3' code can not fully support the LAT<sub>EX</sub> colour commands.

 $1 \langle *color1{j} color2{j} color3{j} color4\rangle$ 

- 2 \def\c@lor@arg#1{%
- 3 \dimen@#1\p@
- 4 \ifdim\dimen@<\z@\dimen@\maxdimen\fi
- 5 \ifdim\dimen@>\p@
- 6 \PackageError{color}{Argument `#1' not in range [0,1]}\@ehd
- 7 \fi}

Need to make sure of a trailing .0 for textures. Apparently it is OK to always add a . as 1.3. is accepted by textures. textures gray special is reversed, so just use rgb instead.

```
8 \def\color@gray#1#2{%
 9 \c@lor@arg{#2}%
10 \langle color4\rangle \c@lor@rgb@RGB\@tempa
11 \langle \text{color1} \setminus \text{def#1}\{\text{gray #2}\}\rangle<br>12 \langle \text{color2} \setminus \text{def#1}\{\text{rgb #2. #2}}12 \langle \text{color2} \setminus \text{def#1}\{\text{rgb #2. #2. #2.}}\rangle<br>13 \langle \text{color3} \setminus \text{def#1}\{\text{#2.}stgray}\rangle13 \langle \text{color3} \rangle \edef#1{#2 setgray}%<br>14 \langle \text{color4} \rangle \edef#1{\@tempa\@tem;
                            14 ⟨⟩ \edef#1{\@tempa\@tempa\@tempa}%
15 }
```
<sup>\*</sup>Version v3.0i, revised 1999/02/16

```
16 \def\color@cmyk#1#2{\c@lor@@cmyk#2\@@#1}
17 \def\c@lor@@cmyk#1,#2,#3,#4\@@#5{%
18 \c@lor@arg{#4}%
19 \langle \text{color4} \rangle \dimen@ii#4\p@
20 \c@lor@arg{#1}%
21 (color4) \c@lor@cmyk@RGB\@tempa
22 \c@lor@arg{#2}%
23 (color4) \c@lor@cmyk@RGB\@tempb
24 \c@lor@arg{#3}%
25 \langle color4\rangle \ \ \ \lambda \subset @lor@cmyk@RGB\setminus @tempc26 \langle \text{color1} \rangle \edef#5{cmvk #1 #2 #3 #4}%
27 \langle \text{color2} \rangle \edef#5{cmyk #1. #2. #3. #4.}%
28 \langle \text{color3} \rangle \edef#5{#1 #2 #3 #4 setcmykcolor}%
29 \langle \text{color4} \rangle \edef#5{\@tempa\@tempb\@tempc}%
30 }
```
A 0–1 range value will have been left in \dimen@ by \c@lor@arg. The black value  $(0-1)$  will be stored in \dimen@ii. Covert to  $0-255$  integer, and leave in #1.

```
31 \langle *color4 \rangle32 \def\c@lor@cmyk@RGB#1{%
33 \advance\dimen@-\p@
34 \advance\dimen@\dimen@ii
35 \dimen@-\@cclv\dimen@
36 \divide\dimen@\p@
37 \count@\ifdim\dimen@<\z@\z@\else\dimen@\fi
38 \edef#1{\the\count@\space}}
39 \; \langle \text{/color4} 4 \rangle40 \def\color@rgb#1#2{\c@lor@@rgb#2\@@#1}
41 \def\c@lor@@rgb#1,#2,#3\@@#4{%
42 \c@lor@arg{#1}%
43 \langle color4\rangle \c@lor@rgb@RGB\@tempa
44 \c@lor@arg{#2}%
45 \langle color4\rangle \c@lor@rgb@RGB\@tempb
46 \c@lor@arg{#3}%
47 \coloneq \binom{47}{\text{color@{red}q}}48 \langle \text{color1} \rangle \ \text{def} \#4 \{ \text{rgb} \#1 \#2 \#3 \} \rangle49 \langle color2\rangle \edef#4{rgb #1. #2. #3.}%
50 \langle color3\rangle \edef#4{#1 #2 #3 setrgbcolor}%
51 \colone{+} \edef#4{\@tempa\@tempb\@tempc}%
52 }
```
A 0–1 range value will have been left in  $\dim$  oby  $\cdots$  convert to 0–255 integer, and leave in #1.

```
53 \langle *color4 \rangle54 \def\c@lor@rgb@RGB#1{%
55 \dimen@\@cclv\dimen@
56 \count@\dimen@
 57 \divide\count@\p@
 58 \edef#1{\the\count@\space}}
 59 \langle \text{/color4} 4 \rangle60 \def\color@RGB#1#2{\c@lor@@RGB#2\@@#1}
 61 \def\c@lor@@RGB#1,#2,#3\@@#4{%
62 \langle! color4\rangle \c@lor@RGB@rgb{#1}\@tempa
63 \langle! color4) \c@lor@RGB@rgb{#2}\@tempb
64 \langle! color4\rangle \c@lor@RGB@rgb{#3}\@tempc
65 \langle !\text{colord}\rangle \c@lor@@rgb\@tempa,\@tempb,\@tempc\@@#4%
66 \langle \text{color4}\rangle \edef#4{#1 #2 #3}%
 67 }
Convert 0-255 integer, #1, to 0-1 real, and leave in #2.
 68 \langle*! color4\rangle69 \def\c@lor@RGB@rgb#1#2{%
```

```
70 \dimen@#1\p@
 71 \divide\dimen@\@cclv
 72 \edef#2{\strip@pt\dimen@}}
 73 \langle /! color4 \rangle74 \langle*color1 i color3)
75 \def\color@hsb#1#2{\c@lor@@hsb#2\@@#1}
 76 \def\c@lor@@hsb#1,#2,#3\@@#4{%
 77 \c@lor@arg{#1}%
 78 \c@lor@arg{#2}%
 79 \c@lor@arg{#3}%
 80 \langle \text{color1} \rangle \edef#4{hsb #1 #2 #3}%
 81\langle \text{color} \rangle \text{edeff}444#1 #2 #3 sethsbcolor}82 }
 83 \langle/ color1 j color3)
 84 \def\color@named#1#2{\c@lor@@named#2,,\@@#1}
 85 \def\c@lor@@named#1,#2,#3\@@#4{%
 86 \@ifundefined{col@#1}%
 87 {\PackageError{color}{Undefined color `#1'}\@ehd}%
 88 \langle color1\&! dvipsone\rangle {\edef#4{ #1}}%
 89 \langle \text{color2}\rangle {\edef#4{ #1 \if!#2!\else #2.\fi}}%
 90 (color3 j dvipsone j color4) {\edef#4{\csname col@#1\endcsname}}%
91 }
   Conversion from \special syntax to PostScript (for PSTricks).
 92 <sup>*</sup>color1 i color2)
 93 \def\c@lor@to@ps#1 #2\@@{\csname c@lor@ps@#1\endcsname#2 \@@}
94 \; \langle \text{/color1} \rangle95 \langle*color3\rangle96 \def\c@lor@to@ps#1\@@{#1}
97 \langle \text{/color3}\rangle98 \langle *color4 \rangle99 \def\c@lor@to@ps#1#2 #3 #4\@@{%
100 #1#2 255 div #3 255 div #4 255 div setrgbcolor}
101 \langle / color4 \rangle102 \langle *color1\rangle103 \def\c@lor@ps@#1 #2\@@{TeXDict begin #1 end}
104 \def\c@lor@ps@rgb#1\@@{#1 setrgbcolor}
105 \def\c@lor@ps@hsb#1\@@{#1 sethsbcolor}
106 \def\c@lor@ps@cmyk#1\@@{#1 setcmykcolor}
107 \def\c@lor@ps@gray#1\@@{#1 setgray}
108 \langle/color1}
109 \langle *color2 \rangle110 \def\c@lor@to@ps@#1 #2\@@{\csname c@lor@ps@#1@\endcsname#2 \@@}
111 \def\c@lor@ps@#1 #2\@@{%
112 \expandafter\expandafter\expandafter
113 \c@lor@to@ps@\csname col@#1\expandafter\endcsname\space#2. \@@{#1}}
114 \def\c@lor@ps@rgb#1. #2. #3. #4\@@{#1 #2 #3 setrgbcolor}
115 \def\c@lor@ps@rgb@#1. #2. #3. #4. #5\@@#6{#1 #2 #3 setrgbcolor}
116 \def\c@lor@ps@cmyk#1. #2. #3. #4. #5. #6\@@{#1 #2 #3 #4 setcmykcolor}
117 \def\c@lor@ps@cmyk@#1. #2. #3. #4. #5. #6\@@#7{%
118 #1 #2 #3 #4 (#7) findcustomcmykcolor
119 \if!\@firstofone#5!1 \else#5 \fi setcustomcolor}
120 \ \langle \text{/color2}\rangle121 \langle \text{colorl{red}{\text{color}}} /def\current@color{ Black}
122 (color1 & dvipsone) \def\current@color{gray 0}
123 \langle \text{color} \rangle \text{current@color}_{rgb} 0. 0. 0.}
124 \cdot \def\current@color{0 setgray}
125 \cdot (color4) \def\current@color{0 0 0}
126 \langle*color1\rangle127 \def\set@color{%
```

```
3
```

```
128 \langle !divipsonek!divipdf \rangle \special{color push \circular} \special{color} \rangle \special{color push} \special{color}129 \langle \special{color push}\special{color \current@color 130 \langle \special{pdf: /C \current@color\space<<
                         \special{pdf: /C \current@color\space<<
131 \{ \aftergroup \reset@color \}132 \def\reset@color{\special{%
133 \langle ! dvipdf\rangle color pop}}
134 \langle \text{dvipdf} \rangle pdf: \langle C \rangle > }}
135 \def\set@page@color{\special{%
136 \langle ! \text{divipdf} \rangle background \current@color}}<br>137 \langle \text{divipdf} \rangle pdf: /BG \current@color}}
                     pdf: /BG \current@color}}
138 \def\define@color@named#1#2{%
139 \langle! dvipsone\rangle \expandafter\let\csname col@#1\endcsname\@nnil}
140 \langle \expandafter\edef\csname col@#1\endcsname{#2}}
141 \langle / color1 \rangle142 \langle*color2\rangle143 \def\set@color{%
144 \special{color push}%
145 \special{color \current@color}%
146 \aftergroup\reset@color}
147 \def\reset@color{\special{color pop}}
148 \def\set@page@color{\c@lor@special\sixt@@n{background \current@color}}
149 \def\define@color@named#1#2{%
150 \AtBeginDvi{\special{color define #1 #2}}%
151 \expandafter\edef\csname col@#1\endcsname{#2}}
152 \langle \text{/color2}\rangle153 \langle *color3 \rangle154 \def\set@color{%
155 \Gin@PS@raw{\current@color}\aftergroup\reset@color}
156 \def\reset@color{\Gin@PS@raw{\current@color}}
157 \langle/color3)
158 \langle *color4 \rangle159 \def\set@color{%
160 \special{textcolor: \current@color}\aftergroup\reset@color}
161 \def\reset@color{\special{textcolor: \current@color}}
162 \langle \text{/color4} 4 \rangle163 \langle*color3 j color4\rangle164 \def\set@page@color{%
165 \c@lor@special\sixt@@n{background color ignored: \current@color}}
166 \def\define@color@named#1#2{%
167 \expandafter\edef\csname col@#1\endcsname{#2}}
168 \; \langle \text{/color3} \rangle \} \langle \text{/color4} \rangle169 \; \langle/color1 j color2 j color3 j color4\rangle170 \langle*colorfix\rangle171 \AtBeginDocument{%
172 \let\@ldc@l@r\color
173 \def\color{\if@inlabel\leavevmode\fi\@ldc@l@r}%
174 \let\@lduseb@x\usebox
175 \def\usebox#1{\@lduseb@x{#1}\set@color}}
176 (/colorfix)
177 (*dvipsnames)
178 \DefineNamedColor{named}{GreenYellow} {cmyk}{0.15,0,0.69,0}
179 \DefineNamedColor{named}{Yellow} {cmyk}{0,0,1,0}
180 \DefineNamedColor{named}{Goldenrod} {cmyk}{0,0.10,0.84,0}
181 \DefineNamedColor{named}{Dandelion} {cmyk}{0,0.29,0.84,0}
182 \DefineNamedColor{named}{Apricot} {cmyk}{0,0.32,0.52,0}
183 \DefineNamedColor{named}{Peach} {cmyk}{0,0.50,0.70,0}
184 \DefineNamedColor{named}{Melon} {cmyk}{0,0.46,0.50,0}
185 \DefineNamedColor{named}{YellowOrange} {cmyk}{0,0.42,1,0}
186 \DefineNamedColor{named}{Orange} {cmyk}{0,0.61,0.87,0}
187 \DefineNamedColor{named}{BurntOrange} {cmyk}{0,0.51,1,0}
188 \DefineNamedColor{named}{Bittersweet} {cmyk}{0,0.75,1,0.24}
189 \DefineNamedColor{named}{RedOrange} {cmyk}{0,0.77,0.87,0}
```

```
4
```
190 \DefineNamedColor{named}{Mahogany} {cmyk}{0,0.85,0.87,0.35} 191 \DefineNamedColor{named}{Maroon} {cmyk}{0,0.87,0.68,0.32} 192 \DefineNamedColor{named}{BrickRed} {cmyk}{0,0.89,0.94,0.28} 193 \DefineNamedColor{named}{Red} {cmyk}{0,1,1,0} 194 \DefineNamedColor{named}{OrangeRed} {cmyk}{0,1,0.50,0} 195 \DefineNamedColor{named}{RubineRed} {cmyk}{0,1,0.13,0} 196 \DefineNamedColor{named}{WildStrawberry}{cmyk}{0,0.96,0.39,0} 197 \DefineNamedColor{named}{Salmon} {cmyk}{0,0.53,0.38,0} 198 \DefineNamedColor{named}{CarnationPink} {cmyk}{0,0.63,0,0} 199 \DefineNamedColor{named}{Magenta} {cmyk}{0,1,0,0} 200 \DefineNamedColor{named}{VioletRed} {cmyk}{0,0.81,0,0} 201 \DefineNamedColor{named}{Rhodamine} {cmyk}{0,0.82,0,0} 202 \DefineNamedColor{named}{Mulberry} {cmyk}{0.34,0.90,0,0.02} 203 \DefineNamedColor{named}{RedViolet} {cmyk}{0.07,0.90,0,0.34} 204 \DefineNamedColor{named}{Fuchsia} {cmyk}{0.47,0.91,0,0.08} 205 \DefineNamedColor{named}{Lavender} {cmyk}{0,0.48,0,0} 206 \DefineNamedColor{named}{Thistle}  ${c_myk}{0.12,0.59,0,0}$ 207 \DefineNamedColor{named}{Orchid} {cmyk}{0.32,0.64,0,0} 208 \DefineNamedColor{named}{DarkOrchid} {cmyk}{0.40,0.80,0.20,0} 209 \DefineNamedColor{named}{Purple} {cmyk}{0.45,0.86,0,0} 210 \DefineNamedColor{named}{Plum} {cmyk}{0.50,1,0,0} 211 \DefineNamedColor{named}{Violet} {cmyk}{0.79,0.88,0,0} 212 \DefineNamedColor{named}{RoyalPurple} {cmyk}{0.75,0.90,0,0} 213 \DefineNamedColor{named}{BlueViolet} {cmyk}{0.86,0.91,0,0.04} 214 \DefineNamedColor{named}{Periwinkle} {cmyk}{0.57,0.55,0,0} 215 \DefineNamedColor{named}{CadetBlue} {cmyk}{0.62,0.57,0.23,0} 216 \DefineNamedColor{named}{CornflowerBlue}{cmyk}{0.65,0.13,0,0} 217 \DefineNamedColor{named}{MidnightBlue} {cmyk}{0.98,0.13,0,0.43} 218 \DefineNamedColor{named}{NavyBlue} {cmyk}{0.94,0.54,0,0} 219 \DefineNamedColor{named}{RoyalBlue} {cmyk}{1,0.50,0,0} 220 \DefineNamedColor{named}{Blue} {cmyk}{1,1,0,0} 221 \DefineNamedColor{named}{Cerulean} {cmyk}{0.94,0.11,0,0} 222 \DefineNamedColor{named}{Cyan} {cmyk}{1,0,0,0} 223 \DefineNamedColor{named}{ProcessBlue} {cmyk}{0.96,0,0,0} 224 \DefineNamedColor{named}{SkyBlue} {cmyk}{0.62,0,0.12,0} 225 \DefineNamedColor{named}{Turquoise} {cmyk}{0.85,0,0.20,0} 226 \DefineNamedColor{named}{TealBlue} {cmyk}{0.86,0,0.34,0.02} 227 \DefineNamedColor{named}{Aquamarine} {cmyk}{0.82,0,0.30,0} 228 \DefineNamedColor{named}{BlueGreen} {cmyk}{0.85,0,0.33,0} 229 \DefineNamedColor{named}{Emerald} {cmyk}{1,0,0.50,0} 230 \DefineNamedColor{named}{JungleGreen} {cmyk}{0.99,0,0.52,0} 231 \DefineNamedColor{named}{SeaGreen} {cmyk}{0.69,0,0.50,0} 232 \DefineNamedColor{named}{Green} {cmyk}{1,0,1,0} 233 \DefineNamedColor{named}{ForestGreen} {cmyk}{0.91,0,0.88,0.12} 234 \DefineNamedColor{named}{PineGreen} {cmyk}{0.92,0,0.59,0.25} 235 \DefineNamedColor{named}{LimeGreen} {cmyk}{0.50,0,1,0} 236 \DefineNamedColor{named}{YellowGreen} {cmyk}{0.44,0,0.74,0} 237\DefineNamedColor{named}{SpringGreen} {cmyk}{0.26,0,0.76,0} 238 \DefineNamedColor{named}{OliveGreen} {cmyk}{0.64,0,0.95,0.40} 239 \DefineNamedColor{named}{RawSienna} {cmyk}{0,0.72,1,0.45} 240 \DefineNamedColor{named}{Sepia} {cmyk}{0,0.83,1,0.70} 241 \DefineNamedColor{named}{Brown} {cmyk}{0,0.81,1,0.60} 242 \DefineNamedColor{named}{Tan} {cmyk}{0.14,0.42,0.56,0} 243 \DefineNamedColor{named}{Gray} {cmyk}{0,0,0,0.50} 244 \DefineNamedColor{named}{Black} {cmyk}{0,0,0,1} 245 \DefineNamedColor{named}{White} {cmyk}{0,0,0,0} 246  $\langle$  / dvipsnames)

## **3 dvips**

A L<sup>AT</sup>EX  $2<sub>\epsilon</sub>$  graphics driver file for Tom Rokicki's *dvips* driver; tested with version 5.58f.

247 (\*dvips)

## **3.1 Colour**

Uses the generic 'color1' code.

#### **3.2 File inclusion**

```
\Ginclude@eps #1 input file (or command)
               248 \def\Ginclude@eps#1{%
               249 \message{<#1>}%
               250 \bgroup
               dvips likes to work with its own pixel resolution, so mangle the sizes slightly.
               251 \def\@tempa{!}%
               252 \dimen@\Gin@req@width
               253 \dimen@ii.1bp%
               254 \divide\dimen@\dimen@ii
               255 \@tempdima\Gin@req@height
               256 \divide\@tempdima\dimen@ii
               257 \special{PSfile="#1"\space
               258 llx=\Gin@llx\space
               259 lly=\Gin@lly\space
               260 urx=\Gin@urx\space
               261 ury=\Gin@ury\space
               262 \ifx\Gin@scalex\@tempa\else rwi=\number\dimen@\space\fi
               263 \ifx\Gin@scaley\@tempa\else rhi=\number\@tempdima\space\fi
               264 \ifGin@clip clip\fi}%
               265 \egroup}
\Ginclude@bmp #1 input file; if zero size is requested, the graphic will come at 'natural' size.
               266 \def\Ginclude@bmp#1{%
               267 \message{<#1>}%
               268 \dimen@\Gin@req@height
               269 \advance\dimen@ by-\Gin@lly bp
               270 \kern-\Gin@llx bp\raise\Gin@req@height\hbox{%
               271 \ifdim\Gin@urx bp=\z@
               272 \ifdim\Gin@ury bp=\z@
               273 \special{em: graph #1}%
               274 \else
               275 \special{em: graph #1,\Gin@urx bp}%
               276 \fi
               277 \else
               278 \special{em: graph #1,\Gin@urx bp,\Gin@ury bp}%
               279 \fi
               280 }%
               281 }
\Ginclude@pict
\Ginclude@pntg
\oztex@include
              PICT/PNTG format from the Mac. Actually only currently supported by the
               version of dvips distributed with OzTEX, and with the built in OzTEX drivers,
               but put here anyway as it is not much code and increases portability between the
               systems as now [dvips] and [oztex] share the same back end.
               282 \def\oztex@include#1#2{%
               283 \dimen@1bp%
               284 \divide\Gin@req@width\dimen@
               285 \divide\Gin@req@height\dimen@
```

```
287 \@width=\number\Gin@req@width \space
288 \@height=\number\Gin@req@height}}
289 \def\Ginclude@pntg{\oztex@include{pntg}}
290 \def\Ginclude@pict{\oztex@include{pict}}
```
#### **3.3 Rotation**

```
291 \def\Grot@start{%
292 \special{ps: gsave currentpoint
293 currentpoint translate \Grot@angle\space neg
294 rotate neg exch neg exch translate}}
295 \def\Grot@end{\special{ps: currentpoint grestore moveto}}
```
#### **3.4 Scaling**

```
296 \def\Gscale@start{\special{ps: currentpoint currentpoint translate
297 \Gscale@x\space \Gscale@y\space scale neg exch neg exch translate}}
298 \def\Gscale@end{\special{ps: currentpoint currentpoint translate
299 1 \Gscale@x\space div 1 \Gscale@y\space div scale
300 neg exch neg exch translate}}
```
## **4 Literal Postscript**

Raw PostScript code, no save/restore.

```
301 \def\Gin@PS@raw#1{\special{ps: #1}}
```
PostScript code, to be surrounded by save/restore by the driver. Coordinate system standard PostScript, but with origin at current (T<sub>EX</sub>) position. 302 \def\Gin@PS@restored#1{\special{" #1}}

PostScript code to be inserted in the Header section of the final PostScript. Must be issued on the first page of a document.

```
303\def\Gin@PS@literal@header#1{\AtBeginDvi{\special{! #1}}}
```
Name of external file, the contents of which are to be inserted in the Header section of the final PostScript. Must be issued on the first page of a document. 304 \def\Gin@PS@file@header#1{\AtBeginDvi{\special{header=#1}}}

305 (/dvips)

## **5 dvipdf**

A LAT<sub>E</sub>X  $2_{\epsilon}$  graphics driver file for *dvipdf* driver. 306  $\langle$ \*dvipdf $\rangle$ 

#### **5.1 Colour**

Uses the generic 'color1' code.

#### **5.2 File inclusion**

```
\Ginclude@eps #1 input file (or command)
```

```
307 \def\Ginclude@eps#1{%
308 \message{<#1>}%
```
309 \bgroup

*dvips* likes to work with its own pixel resolution, so mangle the sizes slightly.

310 \def\@tempa{!}%

```
311 \dimen@\Gin@req@width
```

```
312 \dimen@ii.1bp%
```

```
313 \divide\dimen@\dimen@ii
```

```
314 \@tempdima\Gin@req@height
```

```
315 \divide\@tempdima\dimen@ii
             316 \special{PSfile="#1"\space
             317 llx=\Gin@llx\space
             318 lly=\Gin@lly\space
             319 urx=\Gin@urx\space
             320 ury=\Gin@ury\space
             321 \ifx\Gin@scalex\@tempa\else rwi=\number\dimen@\space\fi
             322 \ifx\Gin@scaley\@tempa\else rhi=\number\@tempdima\space\fi
             323 \ifGin@clip clip\fi}%
             324 \egroup}
\Ginclude@bmp #1 input file; if zero size is requested, the graphic will come at 'natural' size.
             325 \def\Ginclude@bmp#1{%
             326 \message{<#1>}%
             327 \dimen@\Gin@req@height
             328 \advance\dimen@ by-\Gin@lly bp
             329 \kern-\Gin@llx bp\raise\Gin@req@height\hbox{%
             330 \ifdim\Gin@urx bp=\z@
             331 \ifdim\Gin@ury bp=\z@
             332 \special{pdf: /GRAPH #1}%
             333 \else
             334 \special{pdf: /GRAPH #1 \number\Gin@req@width sp}%
             335 \fi
             336 \else
             337 \special{pdf: /GRAPH #1 \number\Gin@req@width sp
             338 \number\Gin@req@height sp}%
```

```
339 \fi}}
```
## **5.3 Rotation**

```
340 \def\Grot@start{%
341 \special{pdf: /ROT \Grot@angle\space << }}
342 \def\Grot@end{\special{pdf: /ROT >> }}
```
#### **5.4 Scaling**

```
343 \def\Gscale@start{\special{pdf: /S \Gscale@x\space \Gscale@y\space << }}
344 \def\Gscale@end{\special{pdf: /S \space >> }}
```
## **6 Literal Postscript**

Raw PostScript code, no save/restore.

```
345 \def\Gin@PS@raw#1{\special{ps: #1}}
```
PostScript code, to be surrounded by save/restore by the driver. Coordinate system standard PostScript, but with origin at current (T<sub>EX</sub>) position. \def\Gin@PS@restored#1{\special{" #1}}

PostScript code to be inserted in the Header section of the final PostScript. Must be issued on the first page of a document.

```
347 \def\Gin@PS@literal@header#1{\AtBeginDvi{\special{! #1}}}
```
Name of external file, the contents of which are to be inserted in the Header section of the final PostScript. Must be issued on the first page of a document. \def\Gin@PS@file@header#1{\AtBeginDvi{\special{header=#1}}}

## **6.1 File extensions**

```
349 \@namedef{Gin@rule@.msp}#1{{bmp}{.bb}{#1}}
350 \@namedef{Gin@rule@.jpg}#1{{bmp}{.bb}{#1}}
351 \@namedef{Gin@rule@.bmp}#1{{bmp}{.bb}{#1}}
```
352 (/dvipdf)

## **7 OzTEX**

A LATEX  $2\epsilon$  graphics driver file for OzTEX (versions 1.42 and later), by Andrew Trevorrow.

353  $\langle$ \*oztex $\rangle$ 

#### **7.1 Graphics inclusion**

```
354 \def\Ginclude@eps{\Oztex@Include{epsf}}
355 \def\Ginclude@pntg{\Oztex@Include{pntg}}
356 \def\Ginclude@pict{\Oztex@Include{pict}}
357 \def\Oztex@Include#1#2{%
358 \ifGin@clip
359 \typeout{No clipping support in OzTeX}%
360 \fi
361 \divide\Gin@req@width by 65781% convert sp to bp
362 \divide\Gin@req@height by 65781%
363 \special{#1=#2\space
364 width=\number\Gin@req@width \space
365 height=\number\Gin@req@height
366 }%
367 }
368 (/oztex)
```
## **8 Textures**

A LAT<sub>E</sub>X  $2<sub>\epsilon</sub>$  graphics driver file for Blue Sky's Textures

**WARNING! There is ongoing work to produce a new version of the textures support. Do not rely on anything in this file being in the next version!**

369 (\*textures)

### **8.1 Graphics inclusion**

```
370 \PackageInfo{graphics/color}
371 {This file uses the advanced color support\MessageBreak
372 available in textures1.7\MessageBreak
373 If you are using color with an earlier version\MessageBreak
374 of textures, edit graphics.ins where marked,\MessageBreak
375 and re-latex graphics.ins.\MessageBreak\MessageBreak
376 If you are using textures1.7\MessageBreak
377 you may want to delete this warning\MessageBreak
378 from textures.def.\MessageBreak\MessageBreak
379 The code for scaling/rotation and file inclusion\MessageBreak
380 in this file is still rudimentary, and does not\MessageBreak
381 use textures' full capabilities.\MessageBreak\MessageBreak
382 A new textures.def is currently being developed\@gobble}
383 \def\Ginclude@eps{\Textures@Include{illustration}}
384 \def\Ginclude@pict{\Textures@Include{pictfile}}
385 \def\Textures@Include#1#2{%
386 \def\@tempa{!}%
387 \ifx\Gin@scaley\@tempa
388 \let\Gin@scaley\Gin@scalex
389 \else
390 \ifx\Gin@scalex\@tempa\let\Gin@scalex\Gin@scaley\fi
391 \fi
392 \setlength\@tempdima{\Gin@scalex pt}%
393 \setlength\@tempdimb{\Gin@scaley pt}%
394 \ifdim\@tempdima>\@tempdimb
395 \let\Gin@scalex\Gin@scaley
396 \fi
```

```
397 \ifGin@clip
398 \typeout{no clipping support in Textures}%
399 \fi
400 \@tempdimb=1000sp%
401 \setlength\@tempdima{\Gin@scalex\@tempdimb}%
402 \special{#1 #2\space scaled \number\@tempdima}%
403 }
```
## **8.2 Rotation**

This code was written when no unprotected postscript code was allowed; it could almost certainly be rewritten now with 'rawpostscript'.

```
404 \def\Grot@start{\special{postscript
405 0 0 transform
406 grestore
407 matrix currentmatrix
408 3 1 roll
409 itransform
410 dup 3 -1 roll
411 dup 4 1 roll exch
412 translate
413 \Grot@angle\space neg rotate
414 neg exch neg exch translate
415 gsave}}
416 \def\Grot@end{\special{postscript grestore setmatrix gsave}}
```
#### **8.3 Colour**

This will only work for versions 1.6 and Version 1.7 uses 'color2'. 417  $\cdot$  (color3) \def\Gin@PS@raw#1{\special{rawpostscript #1}} 418  $\langle$ /textures $\rangle$ 

## **9 dvialw**

A LAT<sub>E</sub>X  $2_{\epsilon}$  graphics driver file for dvialw, by Nelson Beebe 419 (\*dvialw)

#### **9.1 Rotation**

```
420 \def\Ginclude@eps#1{%
421 \def\@tempa{!}%
422 \ifx\Gin@scaley\@tempa
423 \let\Gin@scaley\Gin@scalex
424 \else
425 \ifx\Gin@scalex\@tempa\let\Gin@scalex\Gin@scaley\fi
426 \fi
427 \ifGin@clip
428 \typeout{no clipping support in dvialw}%
429 \fi
430 \special{language "PS",
431 literal "\Gin@scalex\space
432 \Gin@scaley\space scale",
433 position = "bottom left",
434 include "#1\space"}%
435 }
436 \langle / dvialw\rangle
```
## **10 emtex**

A LATEX  $2_{\epsilon}$  graphics driver file for Eberhard Mattes' emTeX 437 (\*emtex)

#### **10.1 Graphics file inclusion**

```
438 \def\Ginclude@bmp#1{%
439 \raise\Gin@req@height\hbox{\special{em:graph #1}}%
440 \typeout{WARNING: emtex does not permit graphics to be scaled}%
441 }
442 \langle/emtex)
```
## **11 dvilaser/ps**

A LAT<sub>E</sub>X  $2<sub>\epsilon</sub>$  graphics driver file for Arbortext's dvilaser/ps 443  $\langle$ \*dvilaser $\rangle$ 

## **11.1 Graphic file inclusion**

```
444 \def\Ginclude@eps#1{%
445 \ifGin@clip
446 \typeout{no clipping support in dvilaser/ps}%
447 \fi
448 \special{ps: epsfile #1\space \the\Gin@req@width}%
449 }
450 \langle / dvilaser \rangle
```
## **12 psprint**

A LAT<sub>E</sub>X  $2_{\varepsilon}$  graphics driver file for Trevorrow's psprint 451  $\langle$ \*psprint $\rangle$ 

### **12.1 Graphic file inclusion**

```
452 \def\Ginclude@eps#1{%
453 \def\@tempa{!}%
454 \ifx\Gin@scaley\@tempa
455 \let\Gin@scaley\Gin@scalex
456 \else
457 \ifx\Gin@scalex\@tempa\let\Gin@scalex\Gin@scaley\fi
458 \fi
459 \ifGin@clip
460 \typeout{no clipping support in psprint}%
461 \fi
462 \special{#1\space
463 \Gin@scalex\space \Gin@scaley\space scale
464 \Gin@llx\space neg
465 \Gin@lly \space neg translate
466 }%
467 }
468 ⟨/⟩
```
## **13 dvipsone**

A LAT<sub>E</sub>X  $2<sub>\epsilon</sub>$  graphics driver file for Y&Y's dvipsone 469 (\*dvipsone)

## **13.1 Graphic file inclusion**

```
PostScript Files.
470 \def\Ginclude@eps#1{%
471 \message{<#1>}%
472 \bgroup
473 \def\@tempa{!}%
474 \dimen@\Gin@req@width
```

```
475 \dimen@ii.1bp%
476 \divide\dimen@\dimen@ii
477 \@tempdima\Gin@req@height
478 \divide\@tempdima\dimen@ii
479 \special{PSfile="#1"\space
480 llx=\Gin@llx\space
481 1ly=\Gin@lly\space
482 urx=\Gin@urx\space
483 ury=\Gin@ury\space
484 \ifx\Gin@scalex\@tempa\else rwi=\number\dimen@\space\fi
485 \ifx\Gin@scaley\@tempa\else rhi=\number\@tempdima\space\fi
486 \ifGin@clip clip\fi}%
487 \egroup}
   Tiff files.
488 \def\Ginclude@tiff#1{%
489 \message{<#1>}%
490 \special{insertimage: #1 \number\Gin@req@width\space
491 \number\Gin@req@height}}
   Windows Metafiles.
492 \def\Ginclude@wmf#1{%
493 \message{<#1>}%
494 \special{insertmf: #1 0 0 \number\Gin@req@width\space
495 \number\Gin@req@height}}
```
\def\Gin@PS@raw#1{\special{ps: #1}}

#### **13.2 Rotation**

```
497 \def\Grot@start{%
498 \special{ps: gsave currentpoint
499 currentpoint translate \Grot@angle\space
500 rotate neg exch neg exch translate}}
501 \def\Grot@end{%
502 \special{ps: currentfont currentpoint grestore moveto setfont}}
```
#### **13.3 Scaling**

```
503 \def\Gscale@start{\special{ps: currentpoint currentpoint translate
504 \Gscale@x\space \Gscale@y\space scale neg exch neg exch translate}}
505 \def\Gscale@end{\special{ps: currentpoint currentpoint translate
506 1 \Gscale@x\space div 1 \Gscale@y\space div scale
507 neg exch neg exch translate}}
```
#### **13.4 File Extensions**

```
508 \@namedef{Gin@rule@.wmf}#1{{wmf}{}{#1}}
509 \@namedef{Gin@rule@.clp}#1{{wmf}{}{#1}}
```
## **14 Literal Postscript**

Raw PostScript code, no save/restore. \def\Gin@PS@raw#1{\special{ps: #1}}

PostScript code, to be surrounded by save/restore by the driver. Coordinate system standard PostScript, but with origin at current (T<sub>EX</sub>) position. \def\Gin@PS@restored#1{\special{" #1}}

PostScript code to be inserted in the Header section of the final PostScript. Must be issued on the first page of a document.

```
512 \def\Gin@PS@literal@header#1{\AtBeginDvi{\special{headertext=#1}}}
```
Name of external file, the contents of which are to be inserted in the Header section of the final PostScript. Must be issued on the first page of a document. 513\def\Gin@PS@file@header#1{\AtBeginDvi{\special{header=#1}}}

514  $\langle$  / dvipsone)

## **15 dviwindo**

A LAT<sub>E</sub>X  $2<sub>\epsilon</sub>$  graphics driver file for Y&Y's dviwindo. This driver now uses the same file as dvipsone.

## **16 dvitops**

A LATEX  $2<sub>\epsilon</sub>$  graphics driver file for James Clark's dvitops 515  $\langle$ \*dvitops $\rangle$ 

## **16.1 Rotation**

```
516 \newcount\Grot@count
517 \Grot@count=\@ne
518 \def\Grot@start{\special{dvitops: origin
519 rot\the\@tempdima}%
520 \special{dvitops: begin rot\the\Grot@count}}%
521 \def\Grot@end{\special{dvitops: end}%
522 \special{dvitops: rotate rot\the\Grot@count \space
523 \Grot@angle}%
524 \global\advance\Grot@count by\@ne}%
```
## **16.2 Graphic file inclusion**

```
525 \def\Ginclude@eps#1{%
526 % These cause an arithmetic overflow, so I've commented them
527 % out. Presumably they were there for some reason.
528 % Any dvitops users out there??
529 % \multiply\Gin@req@width by \@m
530 % \multiply\Gin@req@height by \@m
531 \ifGin@clip
532 \typeout{no clipping support in dvitops}%
533 \fi
534 \special{import #1\space \the\Gin@req@width\space
535 \the\Gin@req@height\space fill}}
```

```
536 \langle / dvitops)
```
## **17 dvi2ps**

A LATEX  $2<sub>\epsilon</sub>$  graphics driver file for original dvi2ps 537  $\langle$ \*dvi2ps $\rangle$ 

#### **17.1 Graphic file inclusion**

```
538 \def\Ginclude@eps#1{%
539 \def\@tempa{!}%
540 \ifx\Gin@scaley\@tempa
541 \let\Gin@scaley\Gin@scalex
542 \else
543 \ifx\Gin@scalex\@tempa\let\Gin@scalex\Gin@scaley\fi
544 \fi
545 \ifGin@clip
546 \typeout{no clipping support in dvi2ps}%
547 \fi
548 \special{psfile=#1\space
549 hscale=\Gin@scalex\space 1000 mul
550 vscale=\Gin@scaley\space 1000 mul}}
551 (/dvi2ps)
```
## **18 pctexps**

A LATEX  $2\epsilon$  graphics driver file for Personal TeX's PTI Laser/PS; from information supplied by Lance Carnes and Tao Wang <pti@crl.com>. 552  $\langle$ \*pctexps $\rangle$ 

#### **18.1 Graphic file inclusion**

```
553 \def\Ginclude@eps#1{%
554 \message{<#1>}%
555 \ifGin@clip
556 \typeout{no clipping support in pctexps}%
557 \fi
558 \Gin@req@width.03515\Gin@req@width
559 \Gin@req@height.03515\Gin@req@height
560 \special{ps:#1\space x=\strip@pt\Gin@req@width cm,
561  y=\strip@pt\Gin@req@height cm}}
562 \def\Ginclude@ps#1{%
563 \message{<#1>}%
564 \ifGin@clip
565 \typeout{no clipping support in pctexps}%
566 \fi
567 \hbox{\kern-\Gin@llx bp\raise-\Gin@lly bp\hbox{\special{ps:#1}}}%
568 \typeout{^^J%
569 ---------------------------------------------------------^^J%
570 .ps graphics without bounding box information cannot be<sup>^^</sup>J%
571 scaled. If the file actually contains the information, \hat{ } J'
572 please rename the file to .eps file extension.^^J%
573 ---------------------------------------------------------^^J}}
574 \def\Gin@extensions{.eps,.ps}
575 \@namedef{Gin@rule@.ps}#1{{ps}{.ps}{#1}}
576 \@namedef{Gin@rule@.eps}#1{{eps}{.eps}{#1}}
577 \def\Gin@PS@raw#1{\special{ps::#1}}
578 \def\Grot@start{%
579 \special{ps::gsave currentpoint
580 currentpoint translate \Grot@angle\space
581 rotate neg exch neg exch translate}}
582 \def\Grot@end{\special{ps:: currentpoint grestore moveto}}
583 \def\Gscale@start{\special{ps:: currentpoint currentpoint translate
584 \Gscale@x\space \Gscale@y\space scale neg exch neg exch translate}}
585 \def\Gscale@end{\special{ps:: currentpoint currentpoint translate
586 1 \Gscale@x\space div 1 \Gscale@y\space div scale
587 neg exch neg exch translate}}
588 \langle/pctexps\rangle
```
## **19 pctex32**

A LATEX  $2\epsilon$  graphics driver file for Personal TeX's PC TeX for 32 bit Windows; Code supplied by Tao Wang <pti@crl.com>.

## **19.1 Colour**

Uses the generic 'color1' code.

589  $\langle$ \*pctex32 $\rangle$ 

#### **19.2 Graphic file inclusion**

```
590 % including PostScript graphics
591 \def\Ginclude@eps#1{%
```

```
592 \message{<#1>}%
593 \bgroup
594 \def\@tempa{!}%
595 \dimen@\Gin@req@width
596 \dimen@ii.1bp%
597 \divide\dimen@\dimen@ii
598 \@tempdima\Gin@req@height
599 \divide\@tempdima\dimen@ii
600 \special{PSfile="#1"\space
601 llx=\Gin@llx\space
602 lly=\Gin@lly\space
603 urx=\Gin@urx\space
604 ury=\Gin@ury\space
605 \ifx\Gin@scalex\@tempa\else rwi=\number\dimen@\space\fi
606 \ifx\Gin@scaley\@tempa\else rhi=\number\@tempdima\space\fi
607 \ifGin@clip clip\fi}%
608 \egroup}
   including BMP graphics
609 \def\Ginclude@bmp#1{%
610 \message{<#1>}%
611 \ifGin@clip
612 \typeout{no clipping support for BMP graphics in PCTeX32}%
613 \fi
614 \Gin@req@width.03515\Gin@req@width
615 \Gin@req@height.03515\Gin@req@height
616 \special{bmp:#1\space x=\strip@pt\Gin@req@width cm,
617 y=\strip@pt\Gin@req@height cm}}
   including WMF graphics
618 \def\Ginclude@wmf#1{%
619 \message{<#1>}%
620 \ifGin@clip
621 \typeout{no clipping support for WMF graphics in PCTeX32}%
622 \fi
623 \Gin@req@width.03515\Gin@req@width
624 \Gin@req@height.03515\Gin@req@height
625 \special{wmf:#1\space x=\strip@pt\Gin@req@width cm,
626 y=\strip@pt\Gin@req@height cm}}
19.3 Scaling and Rotating
```
PostScript rotation and scaling

```
627 \def\Grot@start{%
628 \special{ps:: gsave currentpoint
629 currentpoint translate \Grot@angle\space neg
630 rotate neg exch neg exch translate}}
631 \def\Grot@end{\special{ps:: currentpoint grestore moveto}}
632 \def\Gscale@start{\special{ps:: currentpoint currentpoint translate
633 \Gscale@x\space \Gscale@y\space scale neg exch neg exch translate}}
634 \def\Gscale@end{\special{ps:: currentpoint currentpoint translate
635 1 \Gscale@x\space div 1 \Gscale@y\space div scale
636 neg exch neg exch translate}}
637 \def\Gin@PS@raw#1{\special{ps:: #1}}
638 \def\Gin@PS@restored#1{\special{" #1}}
```
## **19.4 Default Extensions**

```
639 \def\Gin@extensions{.eps,.ps,.wmf,.bmp}
640 \@namedef{Gin@rule@.ps}#1{{eps}{.ps}{#1}}
641 \@namedef{Gin@rule@.eps}#1{{eps}{.eps}{#1}}
642 \@namedef{Gin@rule@.bmp}#1{{bmp}{}{#1}}
643 \@namedef{Gin@rule@.wmf}#1{{wmf}{}{#1}}
```
644  $\langle$ /pctex32)

## **20 pctexwin**

A LAT<sub>E</sub>X  $2_{\epsilon}$  graphics driver file for Personal TeX's PC TeX for Windows; from information supplied by Lance Carnes and Tao Wang <pti@crl.com>. 645 (\*pctexwin)

#### **20.1 Graphic file inclusion**

```
646 \def\Ginclude@eps#1{%
647 \message{<#1>}%
648 \ifGin@clip
649 \typeout{no clipping support in pctexwin}%
650 \fi
651 \Gin@req@width.03515\Gin@req@width
652 \Gin@req@height.03515\Gin@req@height
653 \special{eps:#1\space x=\strip@pt\Gin@req@width cm,
654 y=\strip@pt\Gin@req@height cm}}
655 \def\Ginclude@ps#1{%
656 \message{<#1>}%
657 \ifGin@clip
658 \typeout{no clipping support in pctexwin}%
659 \fi
660 \hbox{\kern-\Gin@llx bp\raise-\Gin@lly bp\hbox{\special{ps:#1}}}%
661 \typeout{^^J%
662 ---------------------------------------------------------^^J%
663 .ps graphics without bounding box information cannot be^^J%
664 scaled. If the file actually contains the information, \hat{ } J''
665 please rename the file to .eps file extension.\hat{ } J%
666 ---------------------------------------------------------^^J%
667 }}
668 \def\Ginclude@bmp#1{%
669 \message{<#1>}%
670 \ifGin@clip
671 \typeout{no clipping support in pctexwin}%
672 \fi
673 \Gin@req@width.03515\Gin@req@width
674 \Gin@req@height.03515\Gin@req@height
675 \special{bmp:#1\space x=\strip@pt\Gin@req@width cm,
676 y=\strip@pt\Gin@req@height cm}}
677 \def\Ginclude@wmf#1{%
678 \message{<#1>}%
679 \ifGin@clip
680 \typeout{no clipping support in pctexwin}%
681 \fi
682 \Gin@req@width.03515\Gin@req@width
683 \Gin@req@height.03515\Gin@req@height
684 \special{wmf:#1\space x=\strip@pt\Gin@req@width cm,
685 y=\strip@pt\Gin@req@height cm}}
686 \def\Gin@extensions{.eps,.ps,.wmf,.bmp}
687 \@namedef{Gin@rule@.bmp}#1{{bmp}{}{#1}}
688 \@namedef{Gin@rule@.wmf}#1{{wmf}{}{#1}}
689 \@namedef{Gin@rule@.ps}#1{{ps}{.ps}{#1}}
690 \@namedef{Gin@rule@.eps}#1{{eps}{.eps}{#1}}
691 \langle/pctexwin\rangle
```
## **21 pctexhp**

A LAT<sub>EX</sub>  $2<sub>\epsilon</sub>$  graphics driver file for Personal TeX's PTI Laser/HP; from information supplied by Lance Carnes and Tao Wang <pti@crl.com>.

692  $\langle$ \*pctexhp $\rangle$ 

## **21.1 Graphic file inclusion**

```
693 \def\Ginclude@pcl#1{%
694 \message{<#1>}%
695 \ifGin@clip
696 \typeout{no clipping support in pctexhp}%
697 \fi
698 \hbox{\kern-\Gin@llx bp\raise-\Gin@lly bp\hbox{\special{pcl:#1}}}%
699 \typeout{WARNING: pctexhp does not permit graphics to be scaled}}
700 \@namedef{Gin@rule@.pcl}#1{{pcl}{}{#1}}
701 \def\Gin@extensions{.pcl}
702 \langle / pctexhp\rangle
```
## **22 pubps**

A LATEX  $2_{\epsilon}$  graphics driver file for Arbortext's PUBps; information from Peter R Wilson pwilson@rdrc.rpi.edu. 703  $\langle$ \*pubps $\rangle$ 

## **22.1 Rotation**

```
704 \def\Grot@start{\special{ps: gsave currentpoint
705 currentpoint translate \Grot@angle\space
706 rotate neg exch neg exch translate}}
707 \def\Grot@end{\special{ps: currentpoint grestore moveto}}
708 \langle/pubps\rangle
```
## **23 dviwin**

A LAT<sub>E</sub>X  $2<sub>\epsilon</sub>$  graphics driver file for Hippocrates Sendoukas' dviwin 709  $\langle$ \*dviwin $\rangle$ 

## **23.1 Graphic file inclusion**

Dviwin sorts out the graphics type itself based on extension. They all use the same \special, so as far as graphics.sty is concerned they are all the same 'type'. Use 'bmp' for the type as that is as good a name as any. Make this the default.

```
710 \@namedef{Gin@rule@*}#1{{bmp}{}{#1}}
711 \def\Ginclude@bmp#1{%
712 \raise\Gin@req@height\hbox{%
713 \special{anisoscale #1,
```
714 \the\Gin@req@width\space \the\Gin@req@height}}}

The only exception is EPS files, as they may be read for BoundingBox

```
715 \@namedef{Gin@rule@.ps}#1{{eps}{.ps}{#1}}
716 \@namedef{Gin@rule@.eps}#1{{eps}{.eps}{#1}}
717 \let\Ginclude@eps\Ginclude@bmp
```
Add a few default extensions so \includegraphics{a} will pick up a.eps or a.wmf. This list can be reset with \DeclareGraphicsExtensions. Other extensions not in the list may be used explicitly, eg \includegraphics ${a.get}$ } should work as long as dviwin has access to a gif filter. If .gif is added using \DeclareGraphicsExtensions then \includegraphics{a} would also find a.gif.

```
718 \def\Gin@extensions{.eps,.ps,.wmf,.tif}
```
 $719 \; \langle /$  dviwin $\rangle$ 

## **24 ln**

A LAT<sub>EX</sub>  $2 \epsilon$  graphics driver file for B Hamilton Kelly's ln03 driver. Untested, but based on the graphics macros distributed with the driver. <sup>720</sup> ⟨\*⟩

#### **24.1 Graphic file inclusion**

```
721 \def\Ginclude@sixel#1{\special{ln03:sixel #1}}
722 ⟨/⟩
```
## **25 trutex**

A LAT<sub>E</sub>X  $2<sub>\epsilon</sub>$  graphics driver file for Kinch 'truetex' driver. 723  $\langle$ \*truetex $\rangle$ 

## **25.1 Colour**

Uses the 'color4' colour code.

## **25.2 Graphic file inclusion**

EPS File inclusion: DVIPS style.

```
724 \def\Ginclude@eps#1{%
725 \message{<#1>}%
726 \bgroup
727 \def\@tempa{!}%
728 \dimen@\Gin@req@width
729 \dimen@ii.1bp%
730 \divide\dimen@\dimen@ii
731 \@tempdima\Gin@req@height
732 \divide\@tempdima\dimen@ii
733 \special{PSfile="#1"\space
734 11x=\Gin@llx\space
735 1ly=\Gin@lly\space
736 urx=\Gin@urx\space
737 ury=\Gin@ury\space
738 \ifx\Gin@scalex\@tempa\else rwi=\number\dimen@\space\fi
739 \ifx\Gin@scaley\@tempa\else rhi=\number\@tempdima\space\fi
740 \ifGin@clip clip\fi}%
741 \egroup}
   bmp File Inclusion.
742 \def\Ginclude@bmp#1{%
743 \message{<#1>}%
744 \special{bmpfile #1}}
   tif(f) File inclusion
745 \def\Ginclude@tiff#1{%
```
# **25.3 Literal PostScript**

746 \message{<#1>}% 747 \special{tifffile #1}}

This is not supported, so uses 'nops' code.

#### **25.4 Default Rules**

```
Support (e)ps, tif and bmp, default to eps.
748 \def\Gin@extensions{.eps,.ps}
749 \@namedef{Gin@rule@.ps}#1{{eps}{.ps}{#1}}
```

```
750 \@namedef{Gin@rule@.eps}#1{{eps}{.eps}{#1}}
751 \@namedef{Gin@rule@.tif}#1{{tiff}{}{#1}}
752 \@namedef{Gin@rule@.bmp}#1{{bmp}{}{#1}}
753 \@namedef{Gin@rule@*}#1{{eps}{\Gin@ext}{#1}}
```
754  $\langle$ /truetex $\rangle$ 

## **26 tcidvi**

A LAT<sub>EX</sub>  $2 \epsilon$  graphics driver file for Scientific Word/Workplace. Actually for the Kinch truetex driver, augmented with extra \special handling with the DLL supplied with SW.

755  $\langle *t$ cidvi $\rangle$ 

#### **26.1 Colour**

Uses the 'color4' colour code.

The above colours are handled by the Kinch-supplied dll The TCI dll adds support for  $\cdot$  colorbox, but only grey scale The code below accepts any color model, but only the red component is used.

756 \AtBeginDocument{\def\color@block#1#2#3{%  $\{r\}$  and ifcolorse

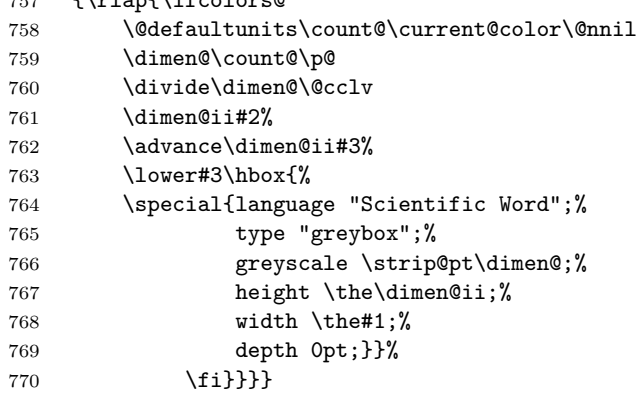

#### **26.2 Graphic file inclusion**

EPS File inclusion.

- 771 \def\Ginclude@eps#1{%
- 772 \message{<#1>}%
- 773 \raise\Gin@req@height\hbox{%

If the bounding box has been changed by a trim or viewport key then need to calculate the crop ratios based on the original bb coordinates. (This assumes that clip key is also used).

```
774 \ifx\Gin@ollx\@undefined
775 \else
776 \@tempdimb \Gin@ourx bp%
777 \advance\@tempdimb-\Gin@ollx bp%
778 \@tempdima\Gin@llx bp%
779 \advance\@tempdima-\Gin@ollx bp%
780 \Gscale@div\TCI@cropleft\@tempdima\@tempdimb
781 \@tempdima\Gin@urx bp%
782 \advance\@tempdima-\Gin@ollx bp%
783 \Gscale@div\TCI@cropright\@tempdima\@tempdimb
784 \@tempdimb \Gin@oury bp%
785 \advance\@tempdimb-\Gin@olly bp%
786 \@tempdima\Gin@lly bp%
787 \advance\@tempdima-\Gin@olly bp%
```

```
788 \Gscale@div\TCI@cropbottom\@tempdima\@tempdimb
789 \@tempdima\Gin@ury bp%
790 \advance\@tempdima-\Gin@olly bp%
791 \Gscale@div\TCI@croptop\@tempdima\@tempdimb
792 \fi
793 \special{%
794 language \TCI@language;%
795 type \TCI@type;%
796 valid_file \TCI@validfile;%
797 width \the\Gin@req@width;%
798 height \the\Gin@req@height;%
799 depth 0pt;%
800 original-width \the\Gin@nat@width;%
801 original-height \the\Gin@nat@height;%
802 cropleft "\TCI@cropleft";%
803 croptop "\TCI@croptop";%
804 cropright "\TCI@cropright";%
805 cropbottom "\TCI@cropbottom";%
806 filename '#1';%
807 \ifx\TCI@temp\@empty\else tempfilename \TCI@temp;\fi
808 }}}
```
Default values so documents produced elsewhere should work

```
809 \def\TCI@language{"Scientific Word"}
810 \def\TCI@type{"GRAPHIC"}
811 \def\TCI@validfile{'F'}
812 \def\TCI@cropleft{0}
813 \def\TCI@croptop{1}
814 \def\TCI@cropright{1}
815 \def\TCI@cropbottom{0}
816 \let\TCI@temp\@empty
```
Non PS Graphic files.

File inclusion macro is always the same. Use a different name though as LaTeX thinks it can read eps files for BoundingBox.

\let\Ginclude@bmp\Ginclude@eps

#### **26.3 Literal PostScript**

This is not supported, so uses 'nops' code.

## **26.4 Default Rules**

SW always gives the full name with extension. So leave this list empty.

\def\Gin@extensions{}

.ps .PS .eps .EPS are (E)PS rest are 'bmp' which is a catch all type for anything that the inport filter can handle.

```
819 \@namedef{Gin@rule@.ps}#1{{eps}{.ps}{#1}}
820 \@namedef{Gin@rule@.eps}#1{{eps}{.eps}{#1}}
821 \@namedef{Gin@rule@.PS}#1{{eps}{.PS}{#1}}
822 \@namedef{Gin@rule@.EPS}#1{{eps}{.EPS}{#1}}
823 \@namedef{Gin@rule@*}#1{{bmp}{\Gin@ext}{#1}}
```
824  $\langle$ /tcidvi $\rangle$ 

## **27 Literal Postscript**

Most drivers writing to PostScript allow some form of 'literal' PostScript \special that inserts code into the final PostScript output. However Non-PS drivers can not support this (and some PS one's can't either). The code here makes all these

commands no ops. Individual driver sections may define the commands to do something useful.

825  $\langle$ \*nops $\rangle$ 

Raw PostScript code, no save/restore. Coordinate system unspecified.

```
826 \def\Gin@PS@raw#1{}
```
PostScript code, to be surrounded by save/restore by the driver. Coordinate system standard PostScript, but with origin at current (T<sub>EX</sub>) position.

#### 827 \def\Gin@PS@restored#1{}

PostScript code to be inserted in the Header section of the final PostScript. Must be issued on the first page of a document.

828 \def\Gin@PS@literal@header#1{}

Name of external file, the contents of which are to be inserted in the Header section of the final PostScript. Must be issued on the first page of a document. 829 \def\Gin@PS@file@header#1{}

830  $\langle /$  nops)

## **28 Graphics Inclusion Rules**

```
831 (*psrules)
832 \def\Gin@extensions{.eps,.ps}
833 \@namedef{Gin@rule@.ps}#1{{eps}{.ps}{#1}}
834 \@namedef{Gin@rule@.eps}#1{{eps}{.eps}{#1}}
835 \@namedef{Gin@rule@*}#1{{eps}{\Gin@ext}{#1}}
836 (/psrules)
837 (*psrulesZ)
838 \def\Gin@extensions{.eps,.ps,.eps.gz,.ps.gz,.eps.Z}
839 \@namedef{Gin@rule@.ps}#1{{eps}{.ps}{#1}}
840 \@namedef{Gin@rule@.eps}#1{{eps}{.eps}{#1}}
841 \@namedef{Gin@rule@.pz}#1{{eps}{.bb}{`gunzip -c #1}}
842 \@namedef{Gin@rule@.eps.Z}#1{{eps}{.eps.bb}{`gunzip -c #1}}
843 \@namedef{Gin@rule@.ps.Z}#1{{eps}{.ps.bb}{`gunzip -c #1}}
844 \@namedef{Gin@rule@.ps.gz}#1{{eps}{.ps.bb}{`gunzip -c #1}}
845 \@namedef{Gin@rule@.eps.gz}#1{{eps}{.eps.bb}{`gunzip -c #1}}
846 \@namedef{Gin@rule@*}#1{{eps}{\Gin@ext}{#1}}
847 (/psrulesZ)
848 (*dosrules)
849 \langle ! psrulesZ\rangle \det\Gin@extensions{.eps, .ps, .pcx, .bmp}850 \@namedef{Gin@rule@.pcx}#1{{bmp}{}{#1}}
851 \@namedef{Gin@rule@.bmp}#1{{bmp}{}{#1}}
852 \@namedef{Gin@rule@.msp}#1{{bmp}{}{#1}}
853 (/dosrules)
854 (*macrules)
855 %\def\Gin@extensions{{},.ps,.eps,.pict}
856 %\@namedef{Gin@rule@.ps}#1{{eps}{.ps}{#1}}
857 %\@namedef{Gin@rule@.eps}#1{{eps}{.eps}{#1}}
858 \@namedef{Gin@rule@.pict}#1{{pict}{}{#1}}
859 \@namedef{Gin@rule@.pntg}#1{{pntg}{}{#1}}
860 %\@namedef{Gin@rule@}#1{{pict}{\relax}{#1}}
861 \langle/macrules\rangle862 \langle *tiffrules
863 \@namedef{Gin@rule@.tif}#1{{tiff}{}{#1}}
864 \langle/tiffrules)
```